# Obsah **E**

#### 6 C-zóna

#### **TRENDY & TECHNOLOGIE**

#### **Chytrá města**

К tomu, aby se město mohlo pochlubit přídomkem Smart, dnes už nestačí pořídit jednu chytrou lavičku. Která česká města a obce jdou v oblasti Smart Cities příkladem?

- 8 Novinky<br>9 IT kalend
- **9** IT kalen dář | **'** j
- **11** Nadějné technologie<br>**11** Psali isme před 10 lety<br>**16**
- **11** Psali jsme pred 10 lety<br>**12** Tweetomanie **12 Tweetomanie**
- 
- **14** Inspirace
- **Smart Cities v české kotlině**
- **20** Příčiny a důsledky propadu cen kryptoměn<br>**22** Apple Watch s LTE konečně v ČR
- **22** Apple Watch s LTE konečně v ČR
- **24** Statistika: studenti IT oborů na vysokých školách
- **25** Čísla čísla
- Vše, co musíte vědět o Windows 11
- **30** První let Virgin Galactic VSS Unity 22<br>**32** Programování elektroniky: hack teplo
- **32** Programování elektroniky: hack teplomeru s Bluetooth LE
- **37** Nekrolog: bouřlivák a antivirový mág John McAfee
- **38** Rozhovor se zakladatelem firmy Prusa Research a vývojářem 3D tiskáren Josefem Průšou
- 40 Časová osa: historie desktopových verzí Windows

#### **ТЕМА**

#### **Vytvořte si perfektní domácí kino**

I filmy a seriály ze stále oblíbenějších streamovacích služeb si zasloužíte vychutnat v maximální kvalitě. Podíváme se na aktuální trendy

- v televizorech, projektorech a hlavně podceňovaném ozvučen<u>í.</u>
- 
- **42** Vytvořte si perfektní domácí kino
- 
- **44** Projektor: pro pocit jako v kině
- **46** Zvuk: i soundbar umí zázraky **48** Jak vybrat a zapojit kabeláž
- 

**POČÍTAČOVÉ n o v in k y**

50 Nejzajím avější nové produkty

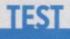

#### **15,6" a 14" noteboooky pro studenty**

Pokud hledáte tenký a snadno přenosný nenechte si ujít náš velký test, ve kterém jsme

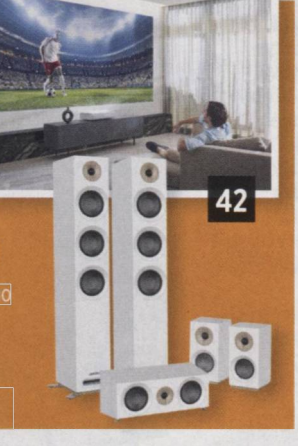

**54**

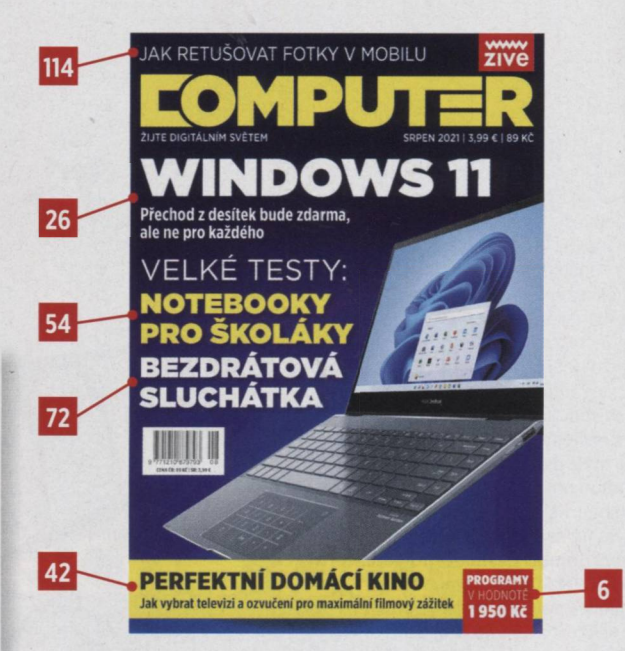

#### **TEST**

#### **True Wireless sluchátka s ANC**

Vybrali jsme jedenáct modelů True Wireless sluchátek z vyšší kategorie. Zkoumali jsme jak hrají, jak moc u nich funguje ANC a jak jsou pohodlná. Pomůžeme vám najít ta nejlepší sluchátka pro vaše uši.

### **PŘEHLED PROGRAMU**

#### **Programy a služby pro práci s PDF soubory**

Korektní zobrazení, anotace nebo slučování a rozdělování PDF Ne vždy je ale potřeba desktopový program, často to vyřeší

72

i nástroj pro webový FOR E SPRES - 2 2 2 2 2 2 prohlížeč. 1738 C 86  $\frac{1}{2} \frac{1}{2}$ 

#### **RECENZE**

- **6.67" telefon Asus Zenfone 8 Flip**
- **92** 6,43" telefon Realme GT 5G
- 94 Wi-Fi 6 mesh systém Netgear Orbi RBK352
- **96** 6,43" telefon Oppo Reno 5 5G
- 98 Robotický vysavač U-Smart Laser Robot Vacuum
- **100** 27" 4K monitor Philips 279C9
- **101** Sportovní hodinky Garmin Venu 2
- **102** USB kabely Rolling Square inCharge 6, inCharge X a inCharge X Max **103** Duel: herní klávesnice Yenkee Atom YKB 3600US vs. HyperX Alloy Origins 60
- **104** Grafická karta Gigabyte GeForce RTX 3070 Ti Gaming OC 8GB
- **105** Chytré hodinky Amazfit GTR 2 Classic Edition
- 106 Videokonferenční streamovací kamera Panasonic AW-UE4WG
- **107** TOP 5: osobní elektrické samohyby
- **108** Nejlepší mobilní aplikace

#### **CENOVÝ PŘEHLED**

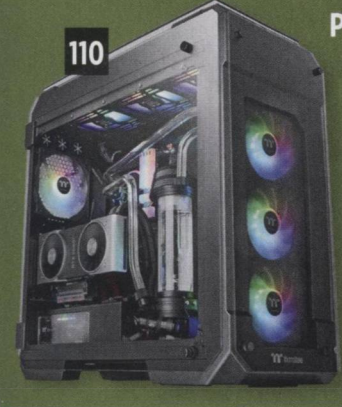

#### **Počítačové skříně**

Pokud vyberete kvalitní a vhodnou počítačovou skříň, můžete v ní za její životnost bez problému vym ěnit několik sestav. Povedené skříně přitom nemusí stát tisíce, stačí investovat něco přes 1 300 Kč. Poradíme, které modely zvolit ve všech velikostních i cenových kategoriích a na co při jejich výběru dbát.

#### **FOTOSKOLA**

#### **Jak retušovat fotky na mobilu**

Editace fotek na mobilu je čím dál pokročilejší. Můžete rychle odstranit drobné nedostatky na pleti u portrétu, nebo si z krajinky prostě vymažete elektrické vedení. Hlavně to s úpravami nepřehánějte, ať vypadá fotka přirozeně.

114 Jak retušovat fotky na mobilu **116** Novinky ve fotografii

## **Oceněné** produkty

114

#### **Lenovo** Yoga Slim 7 15ITL05

VITEZ

Skvěle vybavený celokovový 15,6" notebook s vynikající klávesnicí i dobrým 57 displejem.

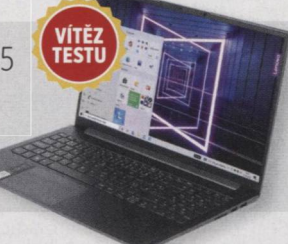

**Acer** Swift 3 (SF314-59-58JP)

76

Mimořádně tenký a lehký celokovový 14" notebook s vysokým výkonem a kvalitním displejem.

VITEZ<br>TESTU

**Sony WF-1000XM4** 

61

V současné době asi nejlepší True Wireless sluchátka na trhu.

KOUPI

**JBL** Live Pro+ Malá a pohodlná sluchátka s velmi energickým projevem, který vás bude bavit. **TIPY & TRIKY**

- 118 Plná verze: IO bit Malware Fighter 8 Pro
- **119** Plná verze: Ashampoo Taskbar Customizer
- **119** Plná verze: SoftOrbits Photo Background Remover
- **120** Jak ovládnout sociální síť Twitter
- **122** Jak používat aplikace Tečka a čTečka
- **123** Jak analyzovat využití disku s Xinorbis
- **124** Jak si přizpůsobit bootovací nabídku
- **125** Jak zjistit stav baterie a prodloužit výdrž v macOS
- **126** Jak posílat a prijímat SMS na počítači
- **127** Kde hiedat houby na internetu
- **128** Bezpečnostní servis
- **130** Nákupní zóna: nejlepší produkty na trhu 136 Servis: Computer radí čtenářům

#### **HERNÍ DOUPĚ**

#### **Nejzajím avější hry z E3**

Vybraných dvanáct titulů z letní herní akce E3, na které se můžeme těšit ještě letos nebo v příštím roce. Vývojáři chystají pokračování známých sérií i zbrusu nové pecky.

- 140 Téma: nejlepší herní tituly z přehlídky E3 2021
- **142** Chivalry II
- 143 Scarlet Nexus
- **143** Mario Golf: Super Rush
- **143** Sniper Ghost Warrior: Contracts 2
- 144 Mobilní hry

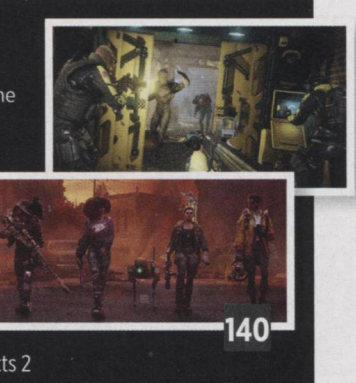

#### **Dell** Inspiron 14 (N-7400-N2-511S)

Kvalitně zpracovaný celokovový notebook se špičkovým 14,5" displejem a dobrou výbavou.

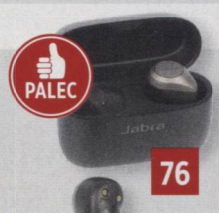

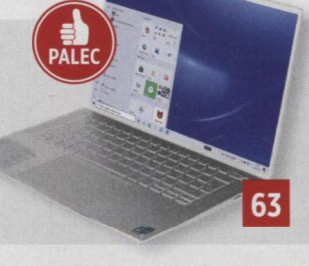

## **Jabre** Elite 85t

Tato sluchátka vás budou rozmazlovat zvukem, ale i technologickými vychytávkami.

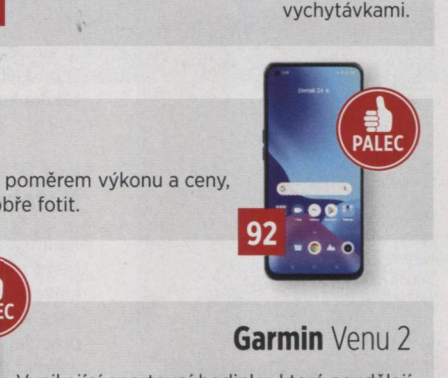

Vynikající sportovní hodinky, které neudělají ostudu ani ve společnosti.

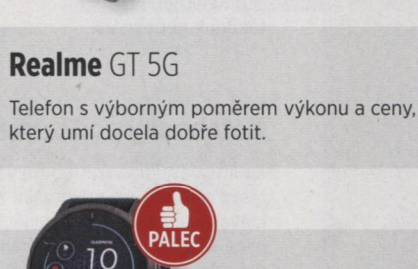

14

101